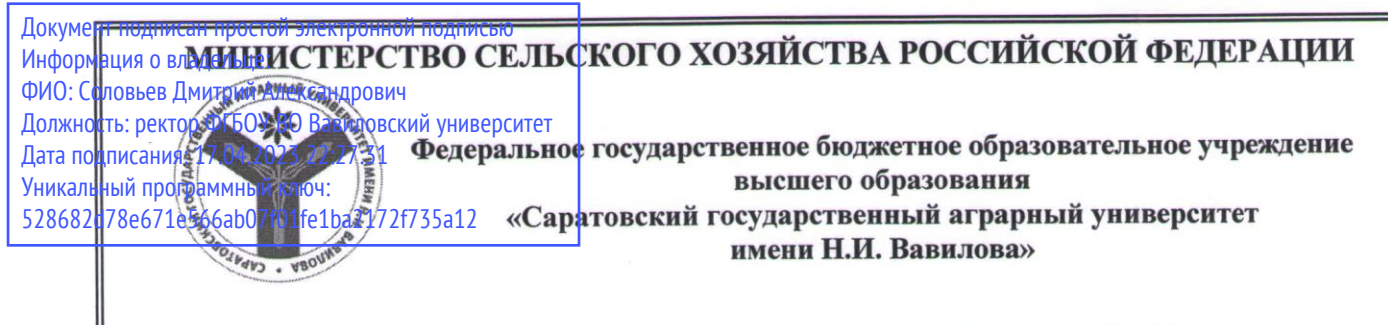

СОГЛАСОВАНО Заведующий кафедрой  $\mu$  (T<sub>KayeB</sub> C.M.) 20 » abeyeme, 2019 г.  $\overline{\phantom{a}}$ 

#### **УТВЕРЖДАЮ**

И.о. декана факультета Уришев /Дудникова Е.Б./  $QZ$ » abuse  $-2019r$ .  $\overline{a}$ 

## РАБОЧАЯ ПРОГРАММА ДИСЦИПЛИНЫ (МОДУЛЯ)

Дисциплина

Направление подготовки **38.03.01 Экономика** 

Экономическая информатика

Направленность (профиль)

Бухгалтерский учет, анализ и аудит

Квалификация выпускника

Бакалавр

Нормативный срок обучения

Форма обучения

4 года

Очно-заочная

Разработчик: к.т.н., доцент, Нургазиев Р.Б.

*Разработчик: к.т.н., доцент, Нургазиев Р.Б. \_\_\_\_\_\_\_\_\_\_\_\_\_*

Саратов 2019

## **1. Цель освоения дисциплины**

Целью изучения дисциплины «Экономическая информатика» является формирование у обучающихся навыков применения современных технических средств и информационных технологий для решения аналитических и исследовательских задач и использования полученных результатов в профессиональной деятельности.

## **2. Место дисциплины в структуре ОПОП ВО**

В соответствии с учебным планом по направлению подготовки 38.03.01 «Экономика» дисциплина «Экономическая информатика» относится к базовой части Блока 1.

Дисциплина базируется на знаниях, имеющихся у обучающихся при получении среднего (полного) общего или среднего профессионального образования.

Дисциплина «Экономическая информатика» является базовой для изучения следующих дисциплин: «Эконометрика», «Статистика».

## **3. Перечень планируемых результатов обучения по дисциплине, соотнесенных с планируемыми результатами освоения ОПОП ВО**

Изучение дисциплины «Экономическая информатика» направлена на формирование у обучающихся компетенций, представленных в табл. 1:

#### **Таблица 1**

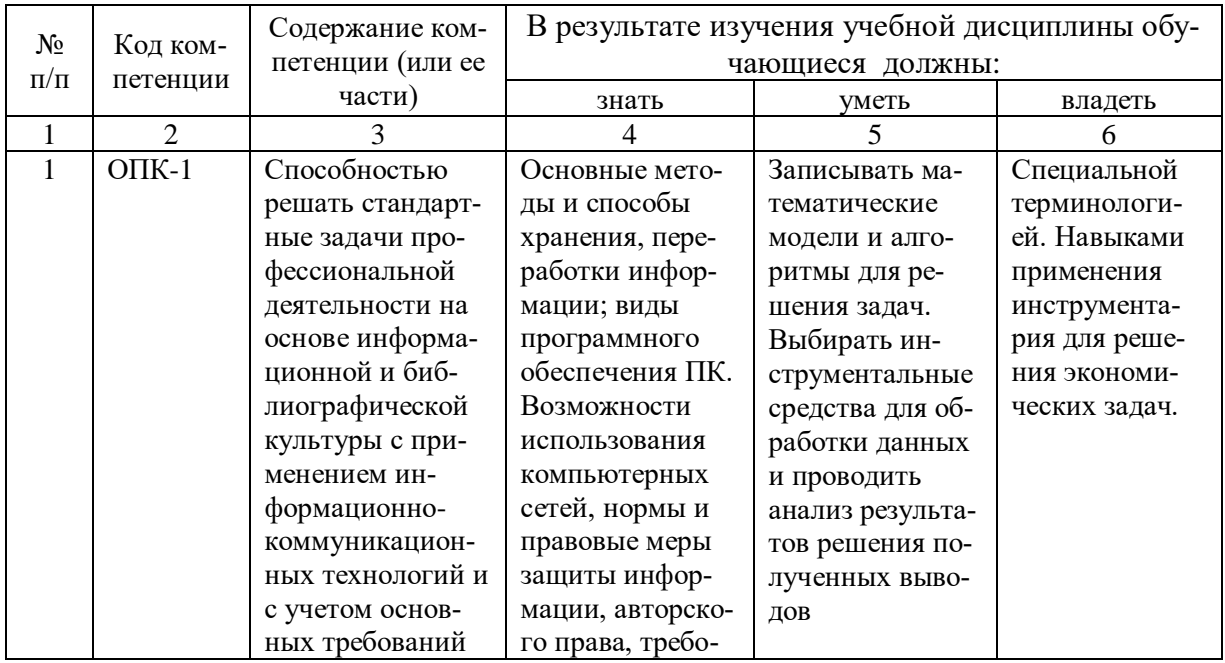

#### **Требования к результатам освоения дисциплины**

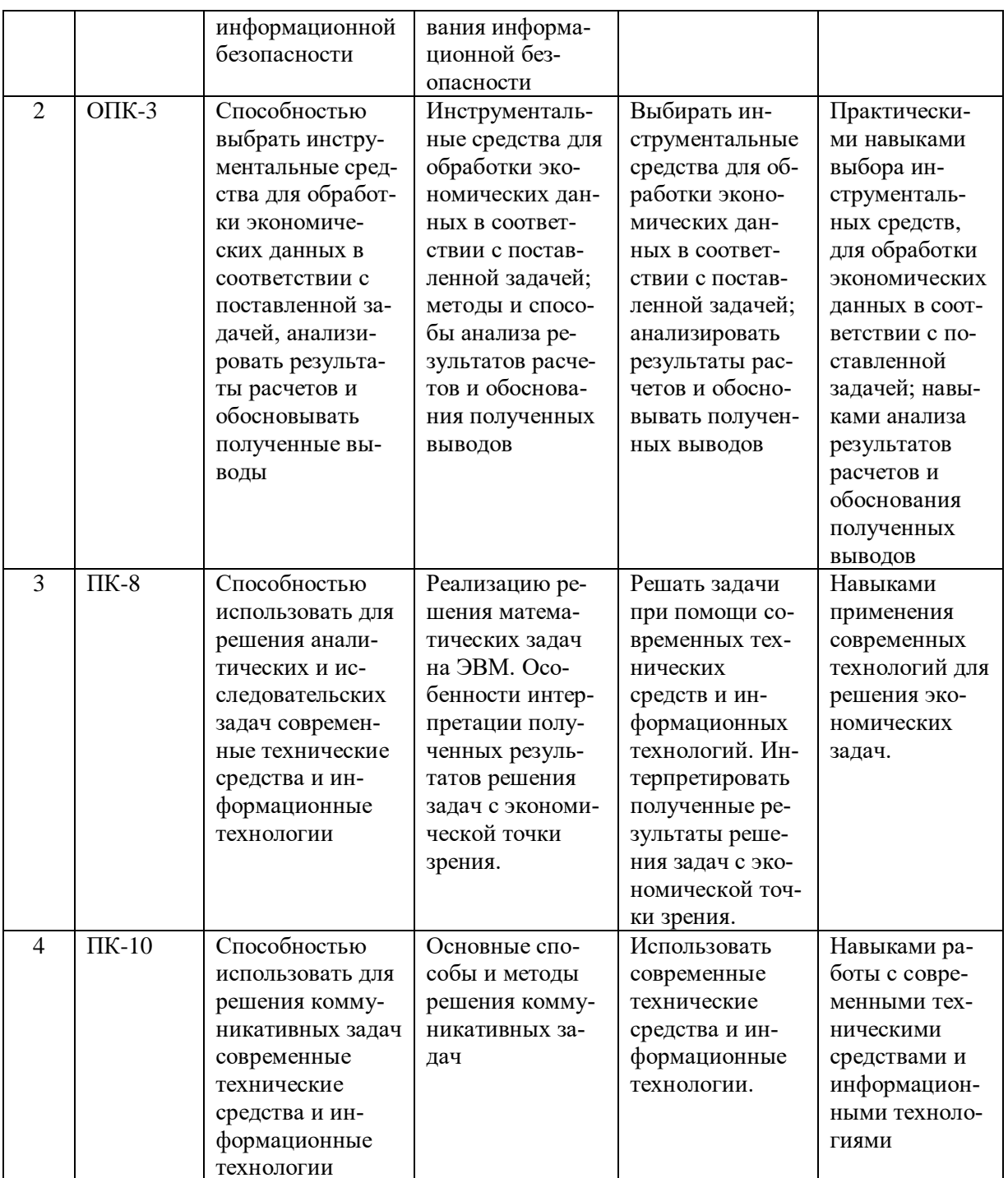

# 4. Объём, структура и содержание дисциплины

Общая трудоемкость дисциплины составляет 3 зачетные единицы, 108 часов.

Таблица 2

#### Объем дисциплины

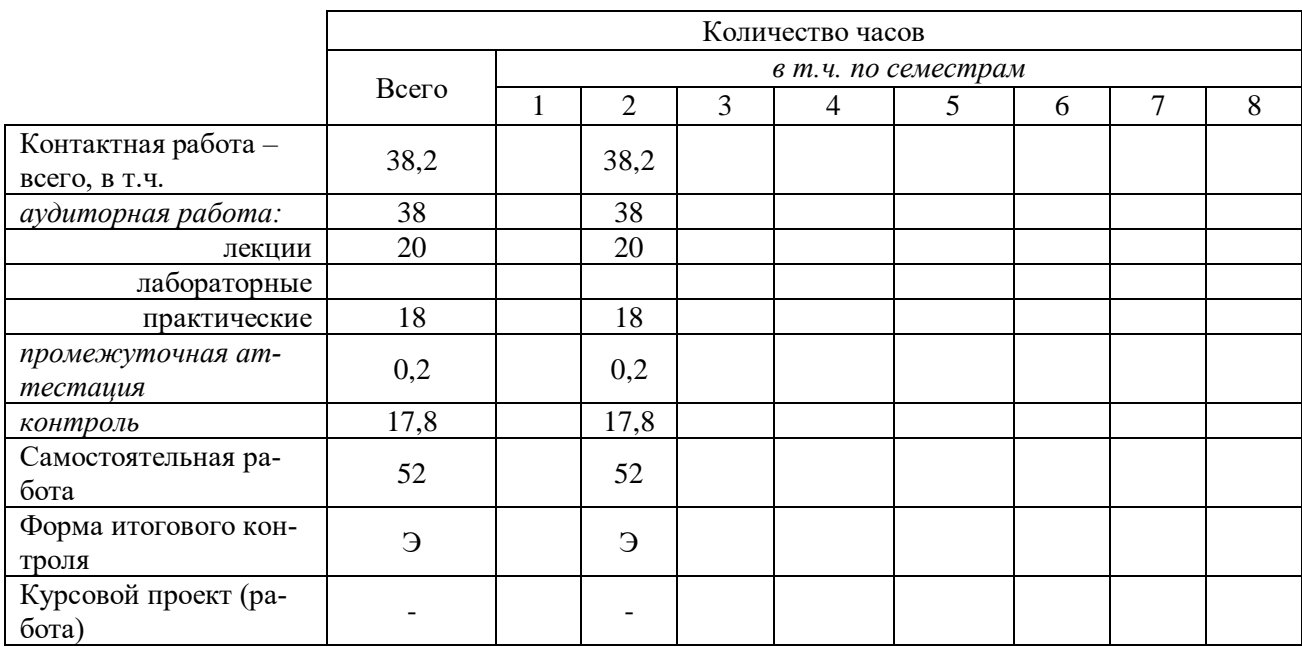

## **Таблица 3**

## **Структура и содержание дисциплины**

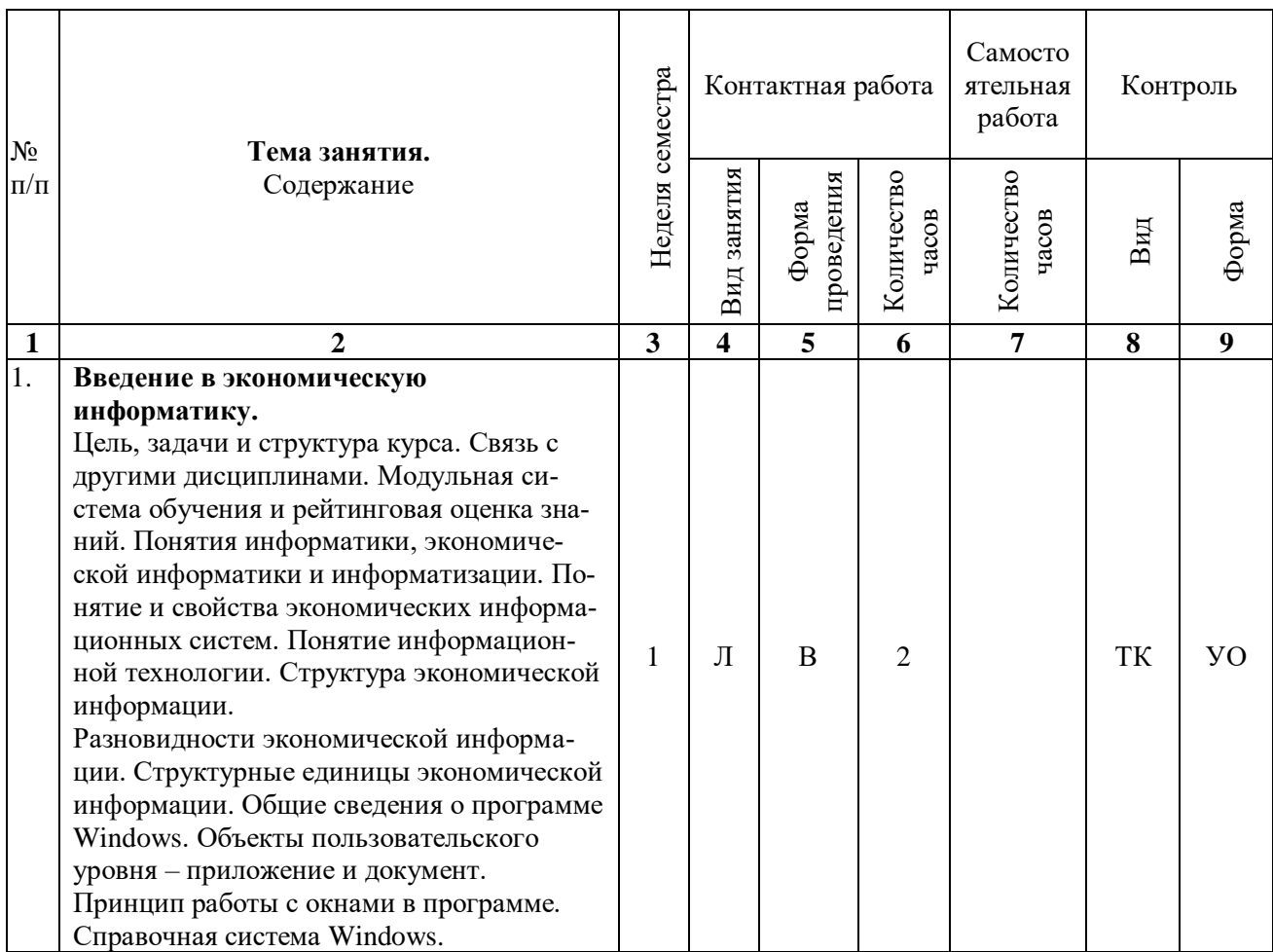

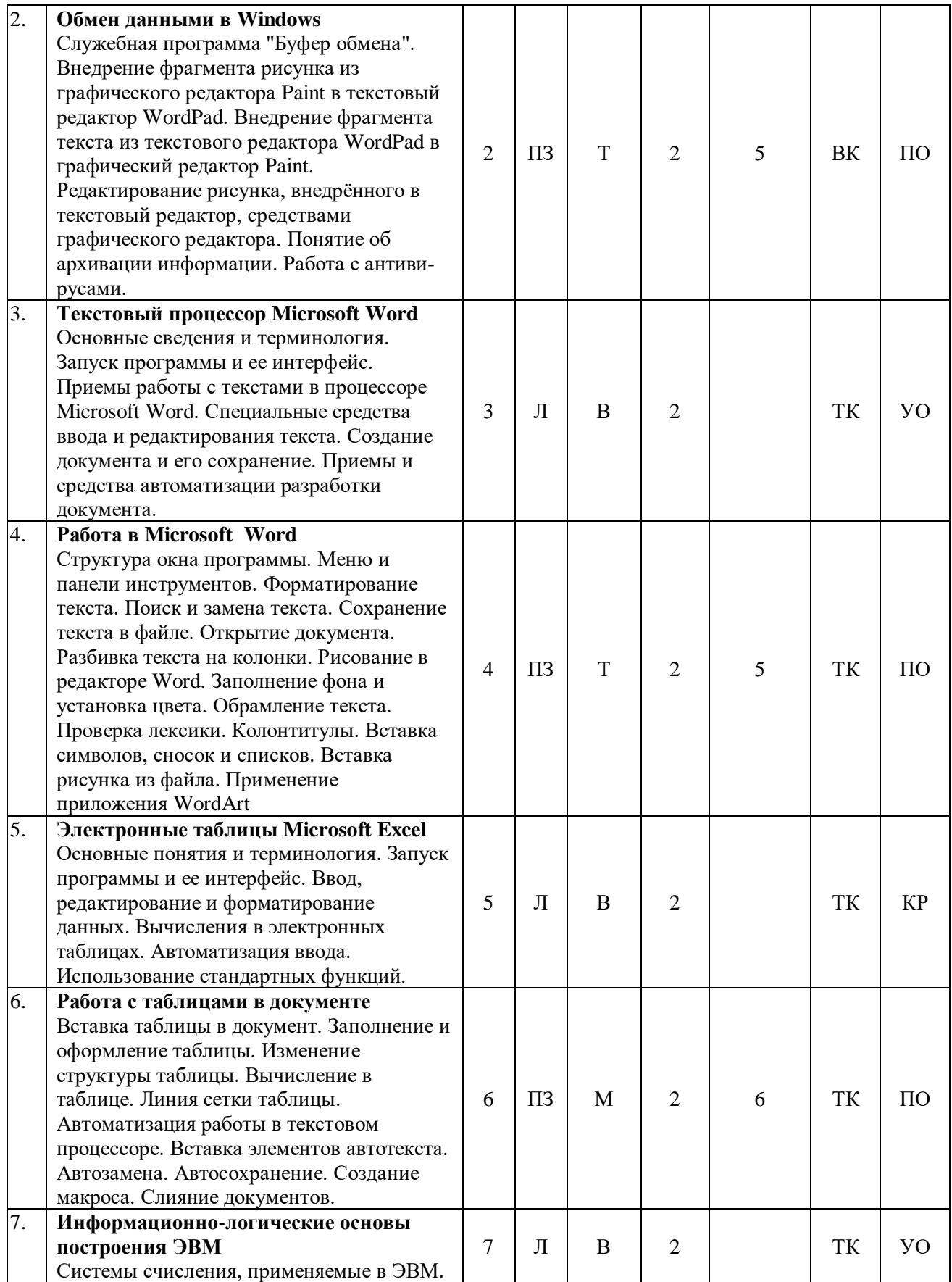

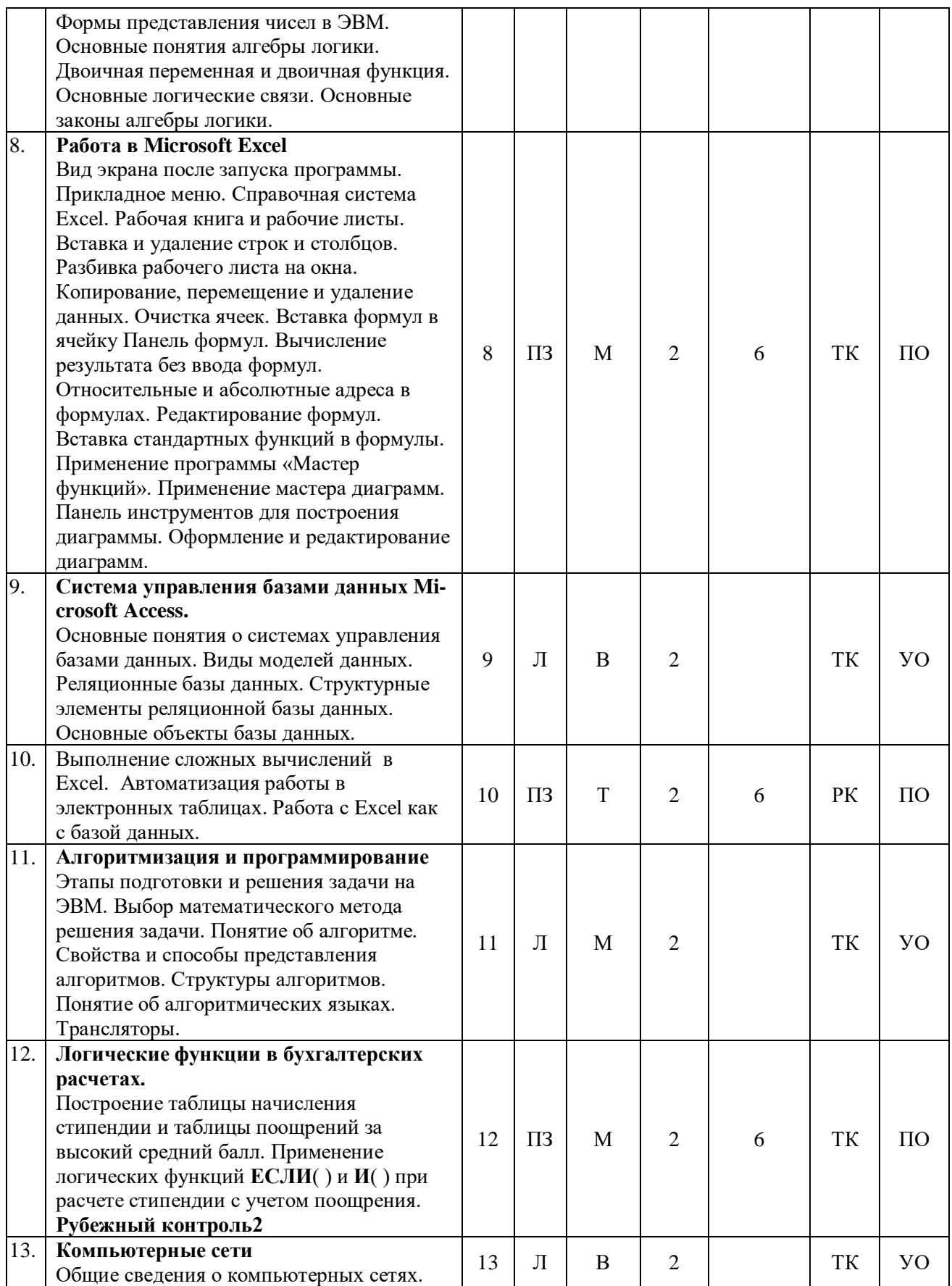

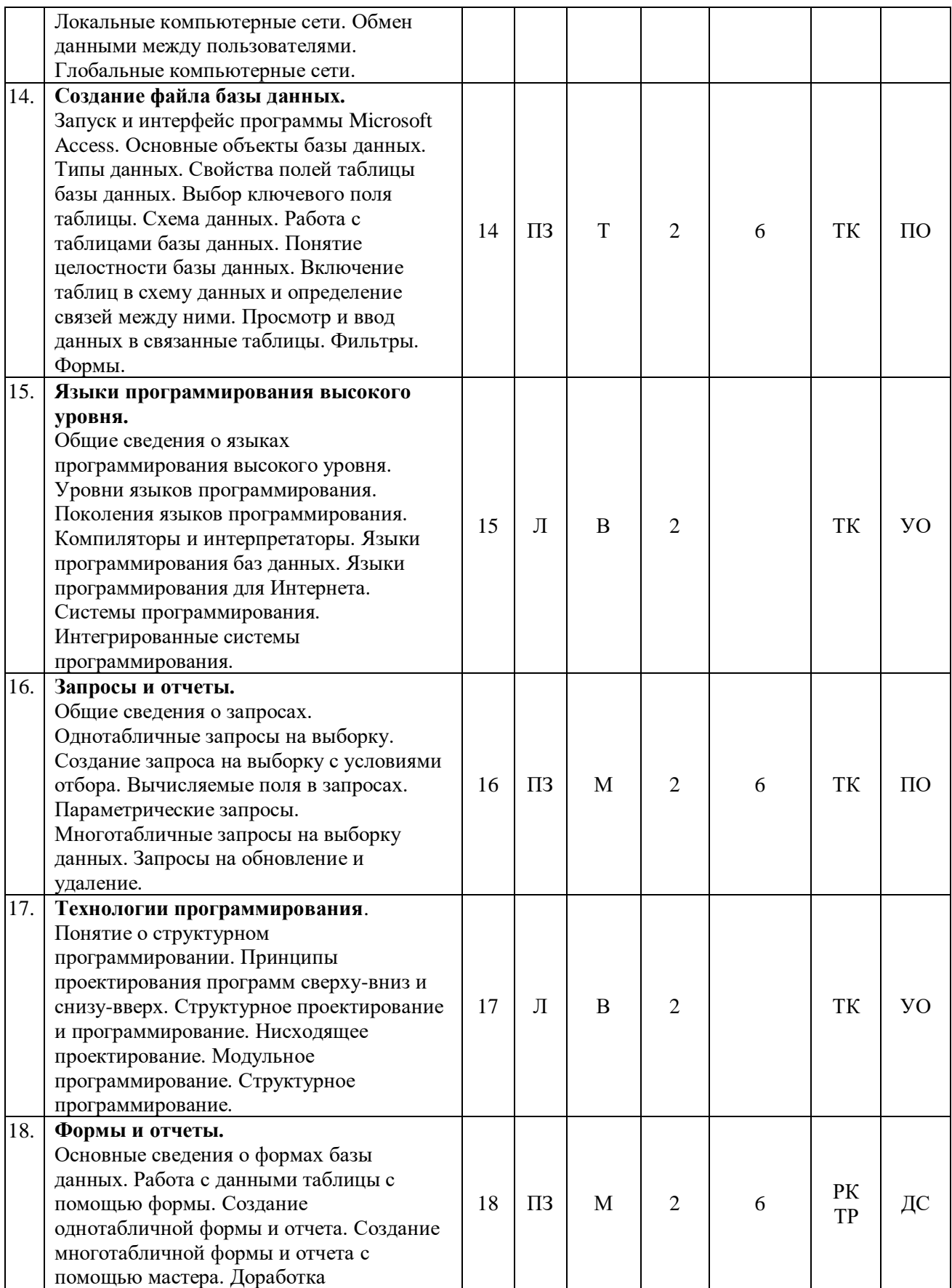

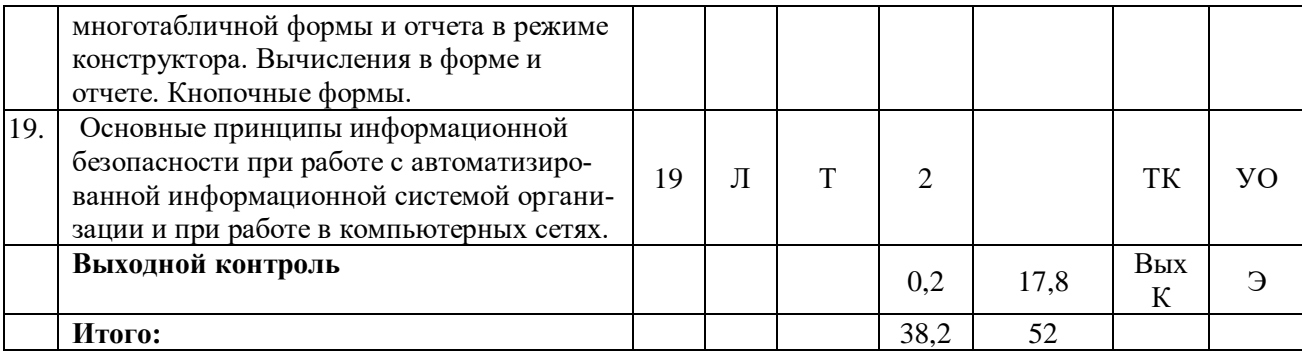

#### Примечание:

Условные обозначения:

**Виды контактной работы:** Л - лекция,  $\Pi$ 3 - практическое занятие.

Формы проведения занятий: В - лекция-визуализация, Т - лекция/занятие, проводимое в традиционной форме.

Виды контроля: ВК - входной контроль, ТК - текущий контроль, РК - рубежный контроль, ТР - творческая работа, ВыхК - выходной контроль.

Форма контроля: УО - устный опрос, ПО - письменный опрос, Т - тестирование,  $KP$ контрольная работа, ДС - доклад/сообщение, Э - экзамен.

#### 5. Образовательные технологии

Организация занятий по дисциплине «Экономическая информатика» проводится по видам учебной работы: лекции, практические занятия, текущий контроль.

Реализация компетентностного подхода в рамках направления подготовки 38.03.01 Экономика предусматривает использование в учебном процессе активных и интерактивных форм проведения занятий в сочетании с внеаудиторной работой для формирования и развития профессиональных навыков обучающихся.

Лекционные занятия проводится в поточной аудитории с применением мультимедийного проектора в виде учебной презентации. Основные моменты лекционных занятий конспектируются.

Целью практических занятий является выработка практических навыков работы с компьютерной техникой.

Для достижения этих целей используются как традиционные формы работы - решение задач, выполнение практических работ и т.п., так и интерактивные методы - групповая работа, анализ конкретных ситуаций.

Групповая работа при анализе конкретной ситуации развивает способности проведения анализа и диагностики проблем. С помощью метода анализа конкретной ситуации у обучающихся развиваются такие квалификационные качества, как умение четко формулировать и высказывать свою позицию, умение коммуницировать, дискутировать, воспринимать и оценивать информацию, поступающую в вербальной форме. Практические занятия проводятся в компьютерных классах, оборудованных персональными компьютерами.

Самостоятельная работа охватывает проработку обучающимися отдельных вопросов теоретического курса, выполнение домашних работ, включающих решение задач, анализ конкретных ситуаций и подготовку их презентаций.

Самостоятельная работа осуществляется в индивидуальном и групповом формате. Самостоятельная работа выполняется обучающимися на основе учебно-методических материалов дисциплины. Самостоятельно изучаемые вопросы курса включаются в вопросы выходного контроля.

Самостоятельная работа выполняется обучающимися на основе учебно-методических материалов дисциплины (приложение 2). Самостоятельно изучаемые вопросы курса включаются в вопросы выходного контроля.

## **6. Учебно-методическое и информационное обеспечение дисциплины**

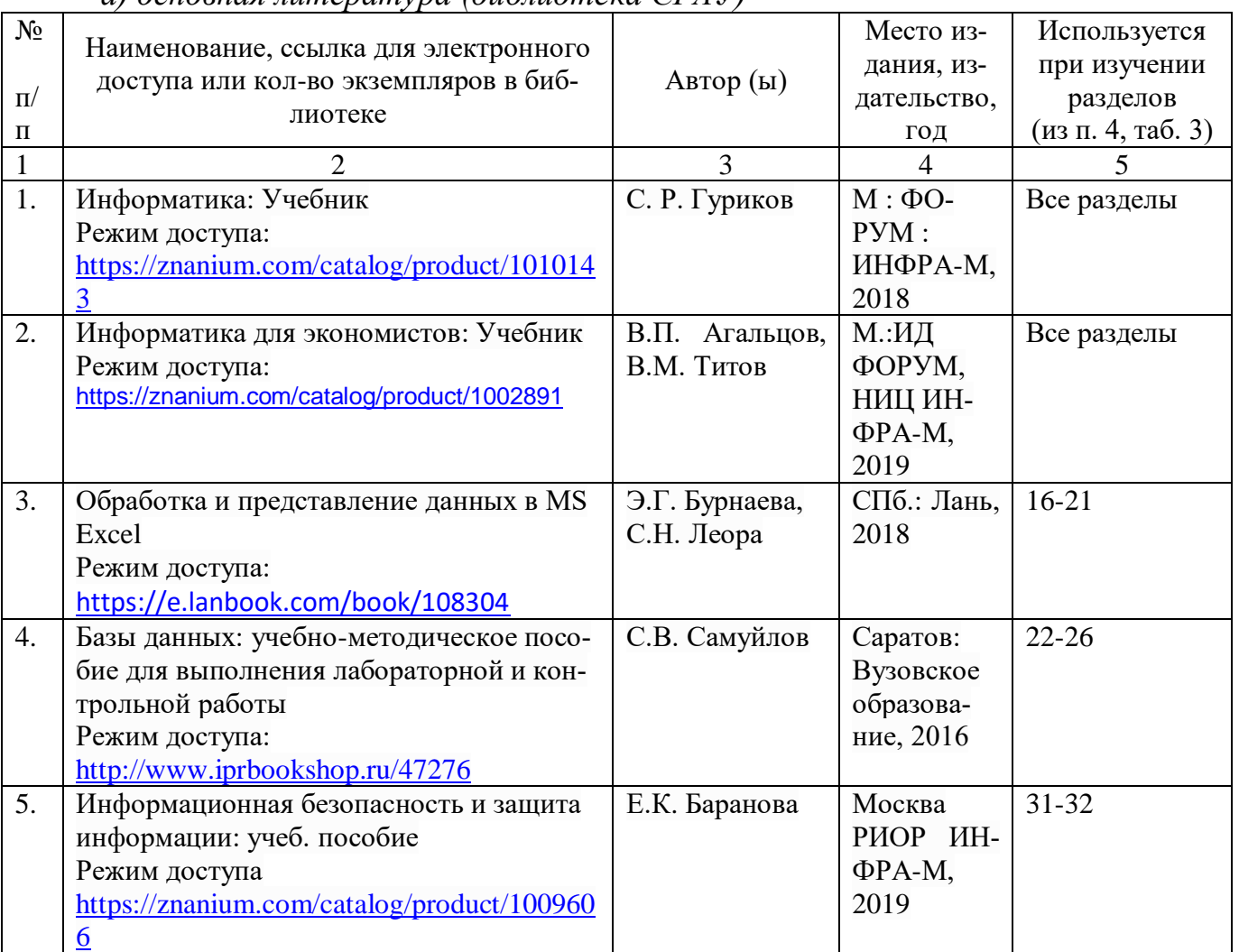

*а) основная литература (библиотека СГАУ)*

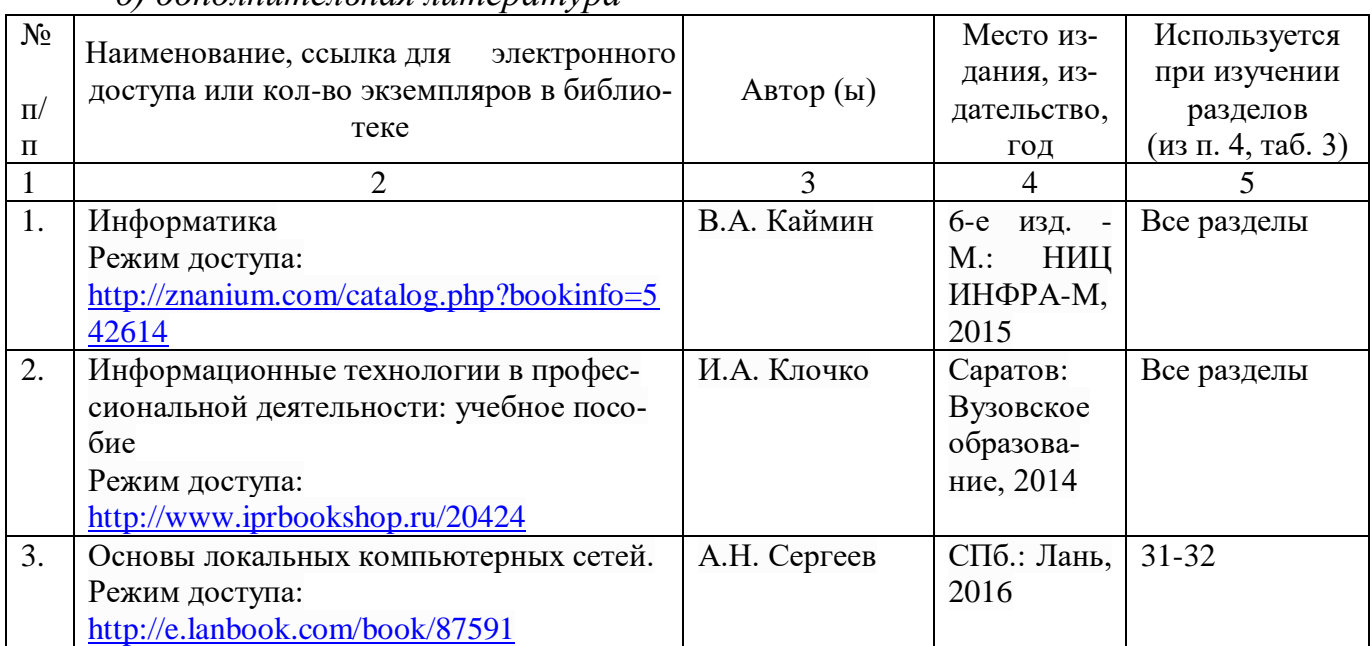

#### *б) дополнительная литература*

*в) ресурсы информационно-телекоммуникационной сети «Интернет»:*

1. Официальный сайт университета: [http://www.sgau.ru/;](http://www.sgau.ru/)

2. Министерство сельского хозяйства РФ. Информационный справочник. – Режим доступа: [http://www.mcx.ru/.](http://www.mcx.ru/)

3. Министерство сельского хозяйства Саратовской области. – Режим доступа: [http://www.saratov.gov.ru/.](http://www.saratov.gov.ru/)

*г) информационные справочные системы и профессиональные базы данных*

Для пользования стандартами и нормативными документами рекомендуется применять информационные справочные системы и профессиональные базы данных, доступ к которым организован библиотекой университета через локальную вычислительную сеть.

Для пользования электронными изданиями рекомендуется использовать следующие информационные справочные системы и профессиональные базы данных:

1. Научная библиотека университета: http://read.sgau.ru/biblioteka

Базы данных содержат сведения обо всех видах литературы, поступающей в фонд библиотеки. Более 1400 полнотекстовых документов (учебники, учебные пособия и т.п.). Доступ – с любого компьютера, подключенного к сети Интернет.

2. Электронная библиотечная система «Лань» [http://e.lanbook.com.](http://e.lanbook.com/)

Электронная библиотека издательства «Лань» – ресурс, включающий в себя как электронные версии книг издательства «Лань», так и коллекции полнотекстовых файлов других российских издательств. После регистрации с компьютера университета – доступ с любого компьютера, подключенного к сети Интернет.

3. «Университетская библиотека ONLINE» [http://www.biblioclub.ru.](http://www.biblioclub.ru/)

Электронно-библиотечная система, обеспечивающая доступ к книгам, конспектам лекций, энциклопедиям и словарям, учебникам по различным областям научных знаний, материалам по экспресс-подготовке к экзаменам. После регистрации с компьютера университета – доступ с любого компьютера, подключенного к сети Интернет.

4. Научная электронная библиотека eLIBRARY.RU. [http://elibrary.ru.](http://elibrary.ru/)

Российский информационный портал в области науки, медицины, технологии и образования. На платформе аккумулируются полные тексты и рефераты научных статей и публикаций. Доступ с любого компьютера, подключенного к сети Интернет. Свободная регистрация.

5. Информационная система «Единое окно доступа к образовательным ресурсам». [http://window.edu.ru.](http://window.edu.ru/)

Информационная система предоставляет свободный доступ к каталогу образовательных Интернет-ресурсов и полнотекстовой электронной учебно-методической библиотеке для общего и профессионального образования. Доступ с любого компьютера, подключенного к сети Интернет.

6. ЭБС «Юрайт» [http://www.biblio-online.ru.](http://www.biblio-online.ru/)

Электронно-библиотечная система издательства «Юрайт». Учебники и учебные пособия от ведущих научных школ. Тематика: «Бизнес. Экономика», «Гуманитарные и общественные науки», «Естественные науки», «Информатика», «Прикладные науки. Техника», «Языкознание. Иностранные языки». Доступ - после регистрации с компьютера университета с любого компьютера, подключенного к Internet.

7. Профессиональная база данных «Техэксперт».

Современные, профессиональные справочные базы данных, содержащие нормативно-правовую, нормативно-техническую документацию и уникальные сервисы.

8. Поисковые интернет-системы Яндекс, Rambler, Google и др.

*д) информационные технологии, используемые при осуществлении образовательного процесса:* 

К информационным технологиям, используемым при осуществлении образовательного процесса по дисциплине, относятся:

- персональные компьютеры, посредством которых осуществляется доступ к информационным ресурсам и оформляются результаты самостоятельной работы;

- проекторы и экраны для демонстрации слайдов мультимедийных лекций;

- активное использование средств коммуникаций (электронная почта, тематические сообщества в социальных сетях и т.п.).

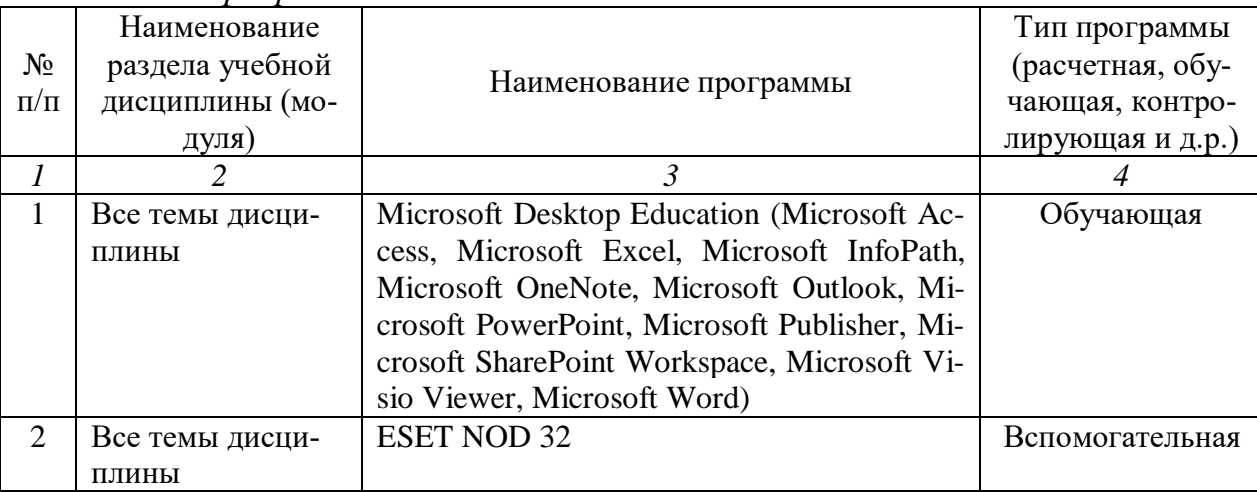

программное обеспечение

\* Заполняется для дисциплин, требующих специализированное программное обеспечение

#### 7. Материально-техническое обеспечение дисциплины (модуля)

Для проведения занятий лекционного и семинарского типов, курсового проектирования, групповых и индивидуальных консультаций, текущего контроля и промежуточной аттестации необходимы аудитории с меловыми или маркерными досками, достаточным количеством посадочных мест и освещенностью. Для использования медиаресурсов необходимы проектор, экран, компьютер или ноутбук, по возможности - частичное затемнение дневного света.

Для проведения лекций, практических занятий и контроля самостоятельной работы по дисциплине кафедры «Экономическая кибернетика» имеются аудитории №№422.

Помещения для самостоятельной работы обучающихся аудитория №№134а, читальные залы библиотеки оснащены компьютерной техникой с возможностью подключения к сети «Интернет» и обеспечением доступа в электронную информационно-образовательную среду университета.

#### 8. Оценочные материалы

Оценочные материалы, сформированные для проведения текущего контроля успеваемости и промежуточной аттестации обучающихся по дисциплине «Экономическая информатика» разработан на основании следующих документов:

- Федерального закона Российской Федерации от 29.12.2012 № 273- ФЗ «Об образовании в Российской Федерации» (с изменениями и дополнениями);

- приказа Минобрнауки РФ от 05.04.2017 № 301 «Об утверждении Порядка организации и осуществления образовательной деятельности по образовательным программам высшего образования – программам бакалавриата, программам специалитета, программам магистратуры»;

Оценочные материалы представлены в приложении 1 к рабочей программе дисциплины и включает в себя:

- перечень компетенций с указание этапов их формирования в процессе освоения образовательной программы;
- описание показателей и критериев оценивания компетенций на различных этапах их формирования, описание шкал оценивания;
- типовые контрольные задания или иные материалы, необходимые для оценки знаний, умений, навыков и (или) опыта деятельности, характеризующие этапы формирования компетенций в процессе освоения образовательной программы;
- методические материалы, определяющие процедуры оценивания знаний, умений, навыков и (или) опыта деятельности, характеризующих этапы формирования компетенций.

## **9. Учебно-методическое обеспечение самостоятельной работы**

Перечень учебно-методического обеспечения самостоятельной работы представлен в приложении 2 к рабочей программе по дисциплине «Экономическая информатика».

## **10. Методические указания для обучающихся по изучению дисциплины «Экономическая информатика»**

Методические указания по изучению дисциплины «Экономическая информатика» включают в себя:

1. Краткий курс лекций

2. Методические указания и задания к проведению практических работ

*Рассмотрено и утверждено на заседании кафедры «Экономическая кибернетика» «27» августа 2019 года (протокол № 1).*

Дополнения и изменения, внесенные в рабочую программу дисциплины «Экономическая информатика» на 2019/2020 учебный год:

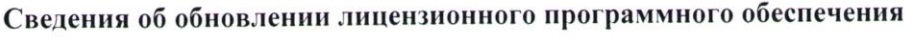

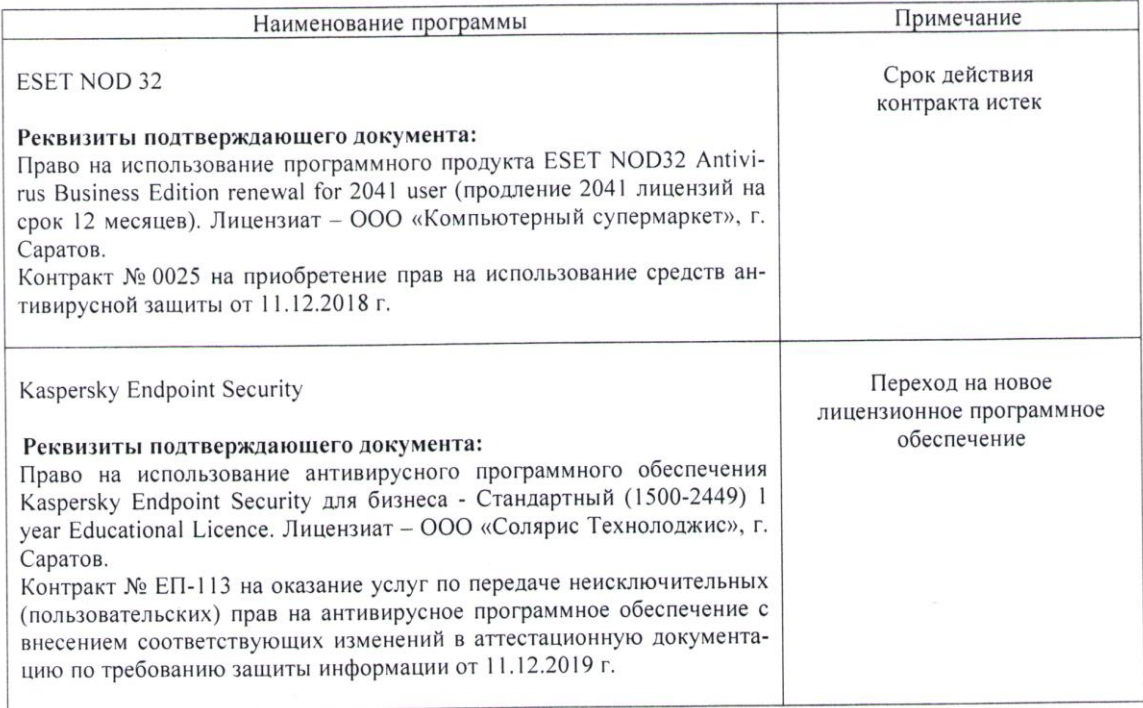

Актуализированная рабочая программа дисциплины «Экономическая информатика» рассмотрена и утверждена на заседании кафедры «Экономическая кибернетика» «11» декабря 2019 года (протокол № 6).

Заведующий кафедрой

(подпись)

С.И. Ткачев

 $\ddot{\phantom{a}}$ 

Дополнения и изменения, внесенные в рабочую программу дисциплины «Экономическая информатика» на 2019/2020 учебный год:

#### 6. Учебно-методическое и информационное обеспечение дисциплины

е) информационные технологии, используемые при осуществлении образовательного процесса:

#### • программное обеспечение:

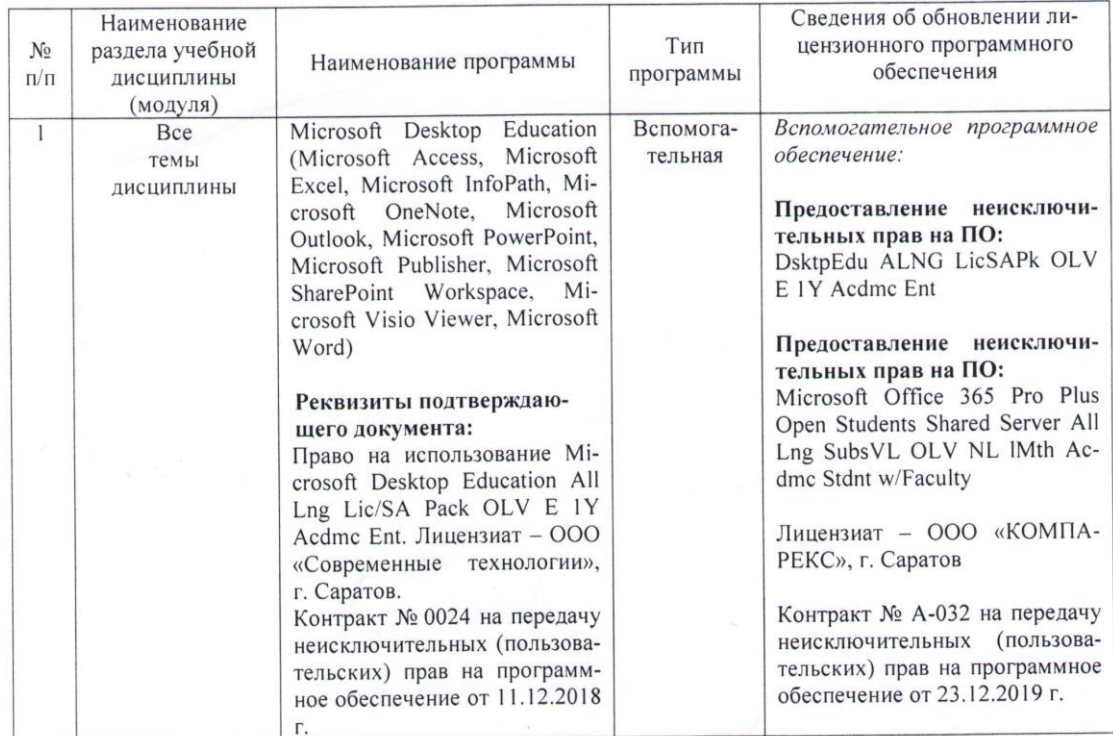

Актуализированная рабочая программа дисциплины «Экономическая информатика» рассмотрена и утверждена на заседании кафедры «Экономическая кибернетика» «23» декабря 2019 года (протокол № 7).

И.о. декана ФЭиМ

Dyprice und

Е.Б. Дудникова

Дополнения и изменения, внесенные в рабочую программу дисциплины «Экономическая информатика» на 2020/2021 учебный год:

6. Учебно-методическое и информационное обеспечение дисциплины В дополнительную литературу добавлен учебник.

б) дополнительная литература:

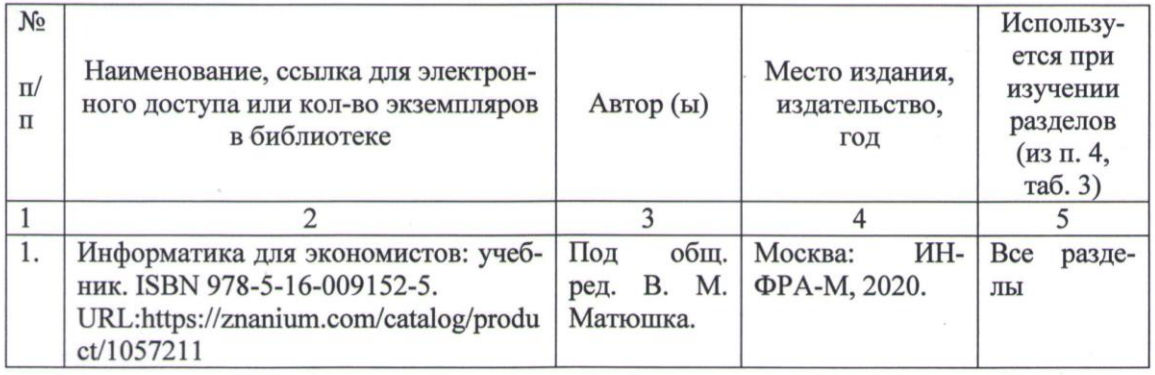

Актуализированная рабочая программа дисциплины «Экономическая информатика» рассмотрена и утверждена на заседании кафедры «Экономическая кибернетика» «28» августа 2020 года (протокол № 1).

Заведующий кафедрой

 $(momncb)$ 

С.И. Ткачев

Дополнения и изменения, внесенные в рабочую программу дисциплины «Экономическая информатика» на 2021/2022 учебный год:

# Сведения об обновлении лицензионного программного обеспечения

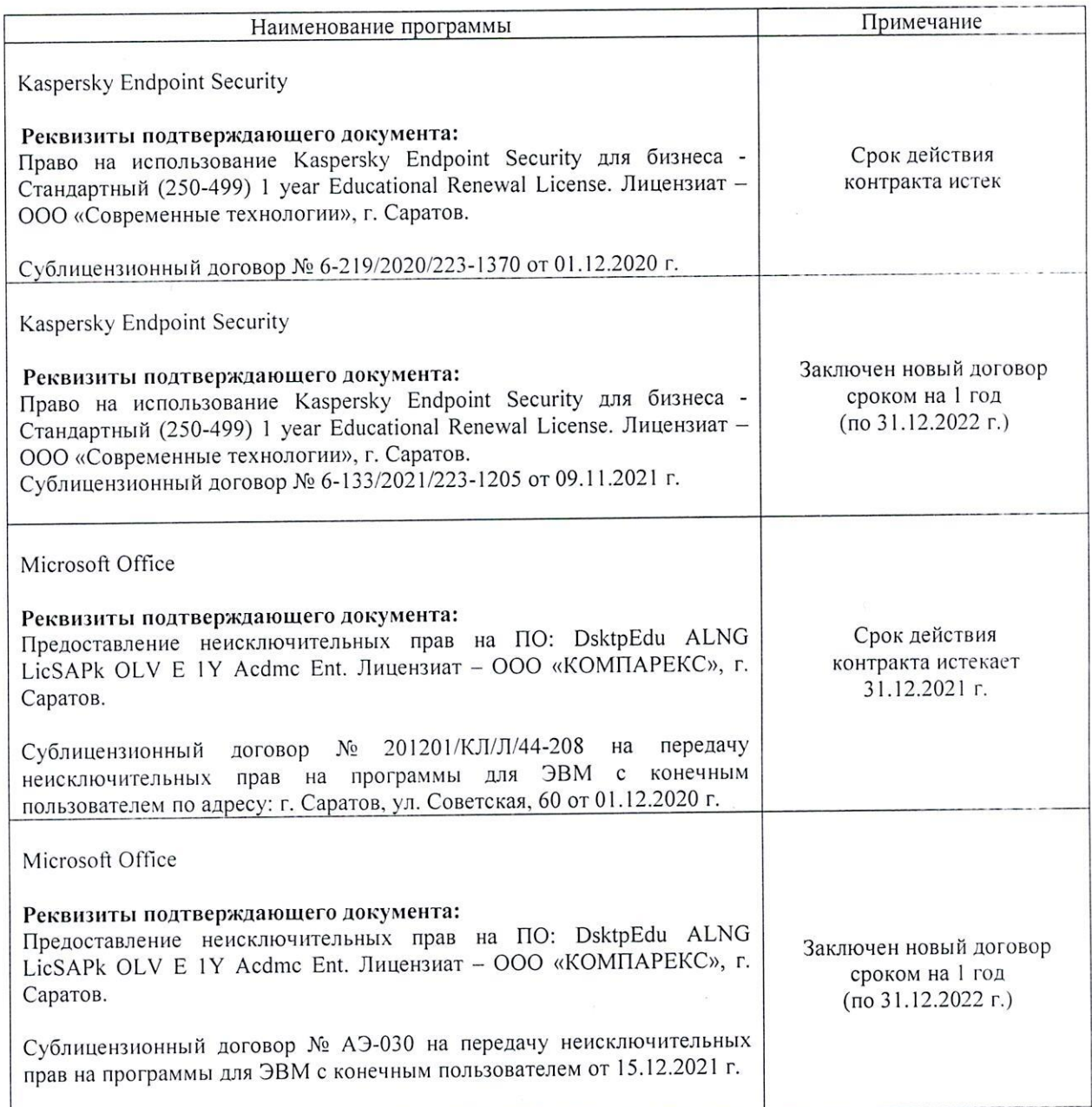

«Экономическая дисциплины рабочая программа Актуализированная информатика» рассмотрена и утверждена на заседании кафедры «Бухгалтерский учет, статистика и информационные технологии» «15» декабря 2021 года (протокол № 36).

Заведующий кафедрой

С.И. Ткачев

внесенные в рабочую программу Дополнения и изменения, дисциплины «Экономическая информатика» на 2022/2023 учебный год:

В связи с переименованием университета рабочую программу  $\mathbf{1}$ . разработанную информатика», дисциплины «Экономическая государственном образовательном федеральном утвержденную  $\overline{B}$ учреждении высшего образования «Саратовский государственный аграрный университет имени Н.И. Вавилова» (ФГБОУ ВО Саратовский ГАУ) считать государственного федерального рабочей дисциплины программой «Саратовский образования высшего образовательного учреждения государственный университет генетики, биотехнологии и инженерии имени Н.И. Вавилова» (ФГБОУ ВО Вавиловский университет) на основании решения Ученого совета университета от 30.08.2022 протокол №1.

Обновлены экзаменационные билеты. 2.

Актуализированная рабочая программа дисциплины «Экономическая информатика» рассмотрена и утверждена на заседании кафедры «Цифровое управление процессами в АПК» «31» августа 2022 года (протокол № 2).

Заведующий кафедрой

А.В. Ключиков